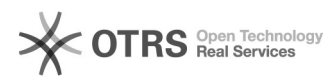

## Aggiornamento pagina biblioteca s[..] **Aggiornamento pagina biblioteca s**[..]

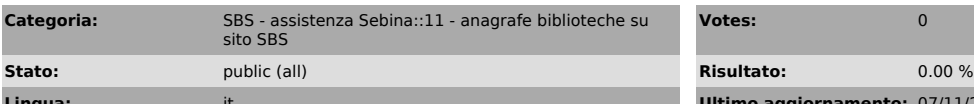

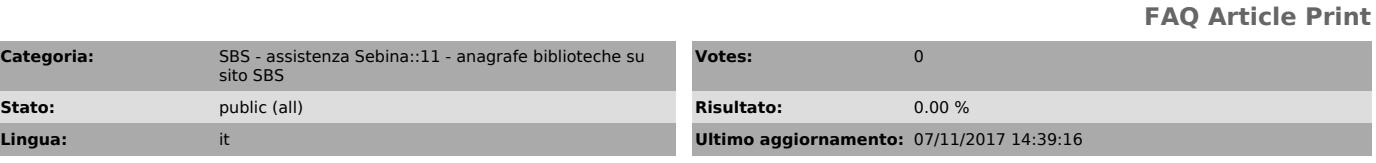

*Sintomi (public)*

*Problema (public)*

*Soluzione (public)*

Le pagine delle biblioteche sul sito di SBS<br><[1]https://web.uniroma1.it/sbs/Biblioteche/biblioteche-sapienza> possono<br>essere aggiornate con le credenziali fornite ad ogni biblioteca.<br>[2]Istruzioni per l'aggiornamento

Per problemi o informazioni aggiuntive è possibile aprire un ticket su [3]OTRS.

[1] https://web.uniroma1.it/sbs/Biblioteche/biblioteche-sapienza

[2] https://drive.google.com/a/uniroma1.it/file/d/0B3wNMEfCx8xpYXROLXZmLUFDVWc/view?usp=sharing [3] https://tts.uniroma1.it/otrs/customer.pl